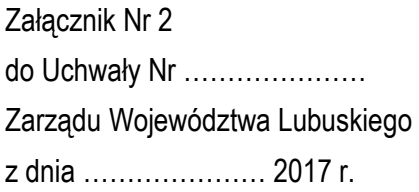

# REGULAMIN NABORU WNIOSKU W TRYBIE POZAKONKURSOWYM REGIONALNY PROGRAM OPERACYJNY – LUBUSKIE 2020

# OŚ PRIORYTETOWA 5 **TRANSPORT**

# DZIAŁANIE 5.1 **Transport drogowy**

# PODDZIAŁANIE 5.1.1 **Transport drogowy – projekty realizowane poza formułą ZIT**

WEZWANIE Nr RPLB.05.01.01-IZ.00-08-P01/17

**Nabór wniosku o dofinansowanie projektu rozpocznie się w dniu 3 marca 2017 r. i zakończy się w dniu 10 marca 2017 r.** 

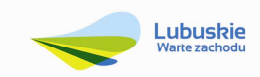

Zielona Góra, luty 2017 r.

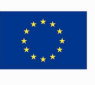

# Spis treści  $\overline{L}$

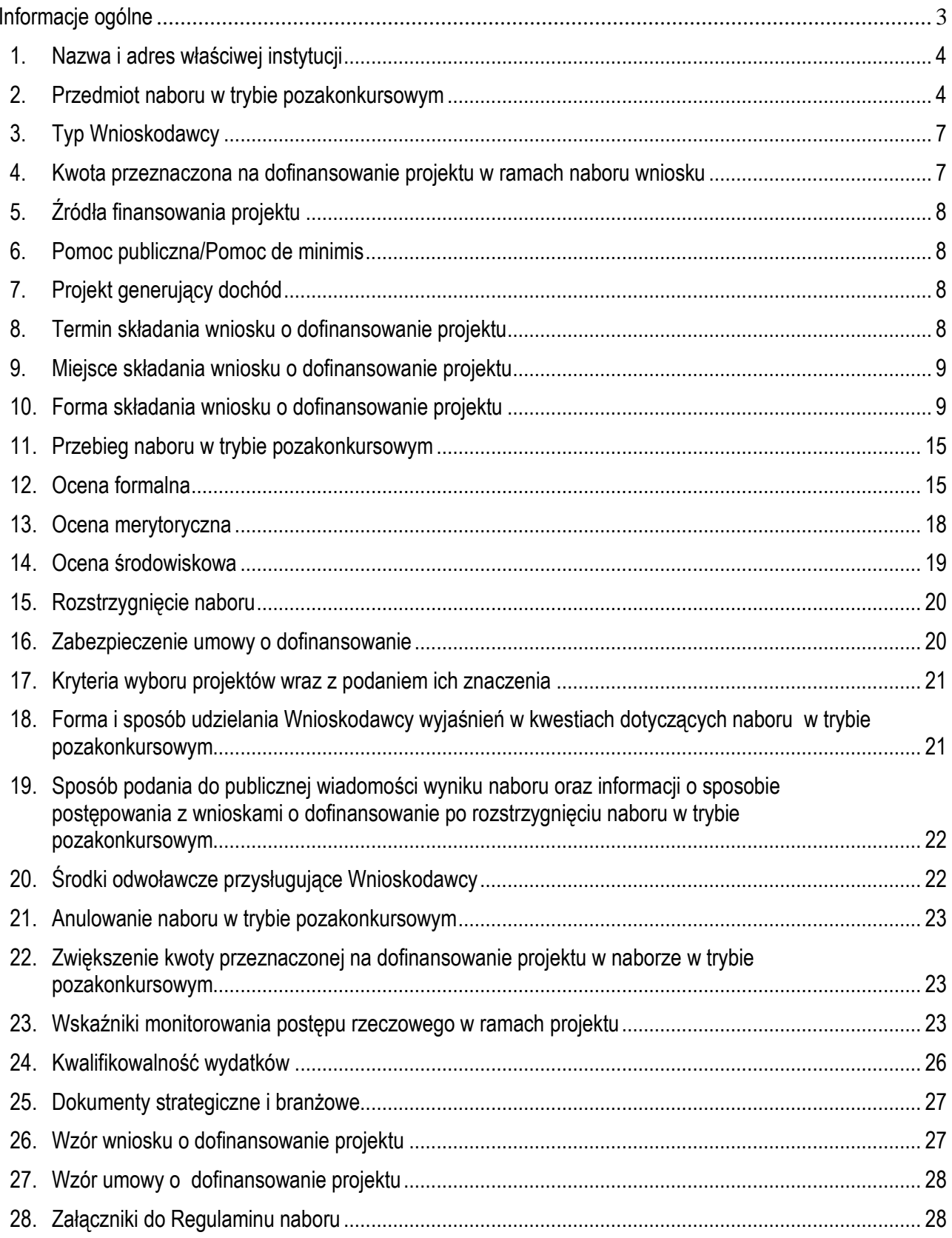

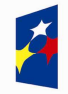

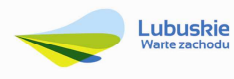

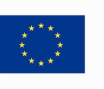

# **I. Informacje ogólne**

- 1. Regulamin w szczególności określa cel i zakres naboru w trybie pozakonkursowym, zasady jego organizacji, warunki uczestnictwa, sposób wyboru projektów oraz pozostałe informacje niezbędne podczas przygotowywania wniosków o dofinansowanie realizacji projektu w ramach Regionalnego Programu Operacyjnego – Lubuskie 2020, Osi Priorytetowej 5 – *Transport,* Działania 5.1 – *Transport drogowy,* Poddziałania 5.1.1 *Transport drogowy – projekty realizowane poza formułą ZIT.*
- 2. Regulamin oraz wszystkie niezbędne do złożenia na nabór w trybie pozakonkursowym dokumenty są dostępne na stronie internetowej RPO – Lubuskie 2020: www.rpo.lubuskie.pl.
- 3. Wszelkie terminy realizacji określonych czynności wskazane w Regulaminie, jeśli nie określono inaczej, wyrażone są w dniach kalendarzowych.
- 4. Stosownie do art. *50 ustawy z dnia 11 lipca 2014 r. o zasadach realizacji programów w zakresie polityki spójności finansowanych w perspektywie finansowej 2014-2020* (Dz. U. z 2016 r., poz. 217 z późn. zm.), zwanej dalej ustawą wdrożeniową, do postępowania w zakresie ubiegania się o dofinansowanie oraz udzielania dofinansowania na podstawie ustawy nie stosuje się przepisów ustawy z dnia 14 czerwca 1960 r. Kodeks Postępowania Administracyjnego, z wyjątkiem przepisów dotyczących wyłączenia pracowników organu, doręczeń i sposobu obliczania terminów.
- 5. Od momentu złożenia wniosku o dofinansowanie do momentu podpisania Umowy o dofinansowanie projektu, Wnioskodawcy przysługuje prawo do wycofania wniosku o dofinansowanie. Wycofanie wniosku o dofinansowanie skutkuje rezygnacją z ubiegania się o dofinansowanie. Wycofanie wniosku o dofinansowanie odbywa się na pisemną prośbę Wnioskodawcy.
- 6. W przypadku ukazania się nowych przepisów prawnych lub wytycznych Ministra Rozwoju, Instytucja Organizująca Nabór (ION) zastrzega sobie prawo dokonania zmian w Regulaminie naboru. Informacja o zmianie Regulaminu naboru wraz ze wskazaniem daty, od której obowiązuje zmiana zostanie zamieszczona na stronie internetowej ION (www.rpo.lubuskie.pl), na portalu Funduszy Europejskich www.funduszeeuropejskie.gov.pl oraz w prasie.

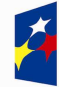

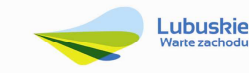

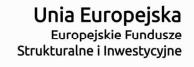

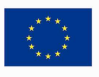

### **II. Organizacja naboru w trybie pozakonkursowym**

#### **1. Nazwa i adres właściwej instytucji**

#### **Instytucją Organizującą Nabór (ION) jest Zarząd Województwa Lubuskiego.**

Funkcję Instytucji Zarządzającej Regionalnym Programem Operacyjnym – Lubuskie 2020 (IZ RPO-L2020) pełni Zarząd Województwa Lubuskiego (ZWL), której zadania wykonują merytoryczne komórki Urzędu Marszałkowskiego Województwa Lubuskiego, w tym zadania:

 $\checkmark$  w zakresie zarządzania RPO-L2020 realizuje,

## **Departament Zarządzania Regionalnym Programem Operacyjnym ul. Bolesława Chrobrego 1-3-5, 65-043 Zielona Góra.**

 $\checkmark$  w zakresie bezpośredniej obsługi naboru w trybie pozakonkursowym realizuje,

**Departament Programów Regionalnych ul. Bolesława Chrobrego 1-3-5, 65-043 Zielona Góra**.

#### **2. Przedmiot naboru w trybie pozakonkursowym**

Nabór w trybie pozakonkursowym dotyczy **Osi Priorytetowej 5 –** *Transport,* **Działania 5.1 –**  *Transport drogowy,* **Poddziałania 5.1.1** *Transport drogowy –* **projekty realizowane poza formułą ZIT** określonego w Szczegółowym Opisie Osi Priorytetowych RPO-L2020.

Wezwanie do złożenia wniosku w trybie pozakonkursowym dotyczy *Inwestycji w rozbudowę regionalnej infrastruktury drogowej, w tym budowy i modernizacji przepraw mostowych w ciągach komunikacyjnych, polegających na:* 

- budowie<sup>1</sup> i/lub modernizacji<sup>2</sup> dróg wojewódzkich lub dróg o znaczeniu regionalnym, na odcinkach leżących w ciągach komunikacyjnych stanowiących połączenie z siecią TEN-T, w tym

przebudowę, czyli zmianę (poprawienie) istniejącego stanu środków trwałych na inny,

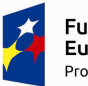

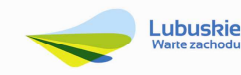

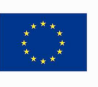

<sup>1</sup> Zgodnie z *art. 3 pkt 6 Ustawy Prawo budowlane z dnia 7 lipca 1994 r. (Dz. U. z 2016, poz. 290*) pod pojęciem "*budowa*" należy rozumieć wykonywanie obiektu budowlanego w określonym miejscu, a także odbudowę, rozbudowę, nadbudowę obiektu budowlanego. <sup>2</sup> Pojęcie "*modernizacja*" mieści się w zakresie pojęciowym remontu, przebudowy albo rozbudowy. Remont jako ulepszenie środka

trwałego, o którym mowa w art. 31 ustawy z dnia 29 września 1994 r. o rachunkowości (Dz. U. z 2016 r., poz. 1047 z późn. zm.), będzie stanowił wydatek inwestycyjny. Wydatki na ulepszenie są to takie wydatki, które powodują zwiększenie wartości użytkowej środków trwałych z dnia ich przekazania/przyjęcia do używania. Wzrost wartości użytkowej środka trwałego następuje, gdy:

 $\checkmark$  wydłuża się okres używania środka trwałego,

zwiększa się zdolność wytwórcza środka trwałego,

zmienia się jakość produktów uzyskiwanych za pomocą ulepszonych środków trwałych,

zmniejszają się koszty eksploatacji środka trwałego.

Do wydatków na ulepszenie środków trwałych zalicza się:

inwestycje na rzecz poprawy bezpieczeństwa i przepustowości ruchu na tych drogach (BRD, ITS) wraz z infrastrukturą towarzyszącą,

- budowie<sup>3</sup> i/lub modernizacji<sup>4</sup> obiektów mostowych, wiaduktów, estakad, tuneli drogowych i innych obiektów inżynieryjnych, obwodnic, obejść miast i miejscowości (w tym ich połączeń z sieciami dróg o znaczeniu regionalnym lub krajowym) wraz z infrastrukturą towarzyszącą.

Infrastruktura towarzysząca w zakresie bezpieczeństwa ruchu drogowego, ochrony środowiska (wyłącznie w przypadku realizacji jednego z wymienionych powyżej rodzajów projektów):

- wyposażenie obiektów inżynieryjnych w zjazdy, zatoki autobusowe i inne urządzenia drogowe,
- budowa i/lub modernizacja urządzeń bezpieczeństwa ruchu drogowego, w tym sygnalizacji świetlnej, barier ochronnych lub ogrodzeń, budowa lub modernizacja osłon przeciwolśnieniowych lub ekranów akustycznych, progi zwalniające, wyspowe i płytowe progi zwalniające, wyniesione tarcze skrzyżowań,
- budowa i/lub modernizacja chodników i przejść dla pieszych, jak również wszelkie inne prace infrastrukturalne pozwalające zwiększyć bezpieczeństwo pieszych, rowerzystów czy zwierząt,
- budowa i/lub modernizacja ciągów i ścieżek rowerowych,
- budowa i/lub modernizacja oświetlenia,
- budowa i/lub modernizacja infrastruktury drogowej, przyczyniającej się do ochrony środowiska (urządzenia odwadniające, w tym: kanalizacja deszczowa, zbiorniki retencyjne, przepusty, sączki, zbiorniki odparowujące, separatory do wód opadowych),
- − budowa i/lub modernizacja kanalizacji teletechnicznej.

- $\checkmark$  wydłuża się okres używania środka trwałego,
- zwiększa się zdolność wytwórcza środka trwałego,
- zmienia się jakość produktów uzyskiwanych za pomocą ulepszonych środków trwałych,
- zmniejszają się koszty eksploatacji środka trwałego.

Do wydatków na ulepszenie środków trwałych zalicza się:

- przebudowę, czyli zmianę (poprawienie) istniejącego stanu środków trwałych na inny,
- rozbudowę, tj. powiększenie (rozszerzenie) składników majątkowych, w szczególności budynków i budowli, linii technologicznych, itp.
- modernizację, tj. unowocześnienie środka trwałego,
- rekonstrukcję, tj. odtworzenie (odbudowanie) zużytych całkowicie lub częściowo składników majątkowych,
- adaptację, tj. przystosowanie (przerobienie) składnika majątkowego do wykorzystania go w innym celu niż wskazywało jego pierwotne przeznaczenie, albo nadanie temu składnikowi nowych cech użytkowych.

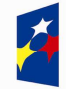

<u>.</u>

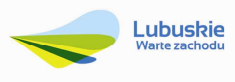

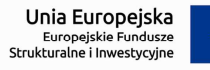

rozbudowę, tj. powiększenie (rozszerzenie) składników majątkowych, w szczególności budynków i budowli, linii technologicznych, itp.

modernizację, tj. unowocześnienie środka trwałego,

rekonstrukcję, tj. odtworzenie (odbudowanie) zużytych całkowicie lub częściowo składników majątkowych,

adaptację, tj. przystosowanie (przerobienie) składnika majątkowego do wykorzystania go w innym celu niż wskazywało jego pierwotne przeznaczenie, albo nadanie temu składnikowi nowych cech użytkowych.

**<sup>3</sup>** Zgodnie z *art. 3 pkt 6 Ustawy Prawo budowlane z dnia 7 lipca 1994 r. (Dz. U. z 2016, poz. 290 z późn. zm.*) pod pojęciem "*budowa*" należy rozumieć wykonywanie obiektu budowlanego w określonym miejscu, a także odbudowę, rozbudowę, nadbudowę obiektu budowlanego.

<sup>4</sup> Pojęcie "*modernizacja*" mieści się w zakresie pojęciowym remontu, przebudowy albo rozbudowy. Remont jako ulepszenie środka trwałego, o którym mowa w art. 31 ustawy z dnia 29 września 1994 r. o rachunkowości (Dz. U. z 2016 r., poz. 1047 z późn. zm.), bedzie stanowił wydatek inwestycyjny. Wydatki na ulepszenie są to takie wydatki, które powodują zwiększenie wartości użytkowej środków trwałych z dnia ich przekazania/przyjęcia do używania. Wzrost wartości użytkowej środka trwałego następuje, gdy:

W ramach naboru w trybie pozakonkursowym będzie można uzyskać dofinasowanie na inwestycje w ramach kategorii interwencji:

**31** – Pozostałe drogi krajowe i regionalne (nowo budowane),

**34** – Inne drogi przebudowane lub zmodernizowane (autostrady, drogi krajowe, regionalne lub lokalne).

Realizowana inwestycja musi uwzględniać działania zarówno zapobiegawcze jak i łagodzące wpływ infrastruktury na środowisko oraz aspekt poprawy bezpieczeństwa drogowego.

Wspierana będzie wyłącznie inwestycja, która zapewni konieczne połączenia z siecią autostrad i dróg ekspresowych, bądź przyczyni się do uzupełnienia luki w funkcjonującej sieci transportowej. Wspierana będzie inwestycja o znaczeniu regionalnym, drogi stanowiące połączenie z siecią TEN-T. Nie będzie finansowana inwestycja w drogi lokalne.

Przedsięwzięcia powinny uwzględniać konieczność dostosowania infrastruktury i wyposażenia do potrzeb osób z niepełnosprawnościami. W przypadku budowy<sup>5</sup> nowej infrastruktury inwestycja musi być zgodna z koncepcją uniwersalnego projektowania<sup>6</sup>, bez możliwości odstępstw od stosowania wymagań prawnych w zakresie dostępności dla osób z niepełnosprawnością wynikających z obowiązujących przepisów budowlanych.

Wnioskodawca zobowiązany jest w Studium wykonalności (w rozdziale II.3.8. Polityki horyzontalne) do umieszczenia opisu dostępności nowo tworzonej inwestycji infrastrukturalnej pod kątem sposobu udostępnienia jej dla osób z niepełnosprawnościami w zakresie dostosowania do warunków użytkowania przez osoby o zróżnicowanych potrzebach, w szczególności w zakresie mobilności, percepcji, sprawności sensorycznej, komunikowania się.

Inwestycja musi być ujęta w Programie Rozwoju Transportu Województwa Lubuskiego.

Nie przewiduje się zastosowania mechanizmu finansowania krzyżowego.

Do wsparcia kwalifikuje się wyłącznie projekt, który nie został fizycznie (rzeczowo) ukończony lub w pełni zrealizowany przed złożeniem wniosku o dofinansowanie w ramach wezwania do złożenia

<sup>6</sup> Zgodnie z Wytycznymi w zakresie realizacji zasady równości szans i niedyskryminacji, w tym dostępności dla osób z niepełnosprawnościami oraz zasady równości szans kobiet i mężczyzn w ramach funduszy unijnych na lata 2014-2020 wydanymi przez Ministra Infrastruktury i Rozwoju pod pojęciem "koncepcji uniwersalnego projektowania" należy rozumieć projektowanie produktów, środowiska, programów i usług w taki sposób, by były użyteczne dla wszystkich, w możliwie największym stopniu, bez potrzeby adaptacji lub specjalistycznego projektowania. Uniwersalne projektowanie nie wyklucza możliwości zapewniania dodatkowych udogodnień dla szczególnych grup osób z niepełnosprawnościami, jeżeli jest to potrzebne.

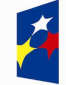

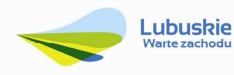

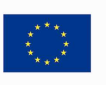

 $\overline{a}$ <sup>5</sup> Zgodnie z art. 3 pkt. 6 ustawy z dnia 7 lipca 1994 r. Prawo budowlane (tekst jedn. Dz.U. 2016 poz. 290 z późn. zm.) pod pojęciem "budowa" należy rozumieć wykonywanie obiektu budowlanego w określonym miejscu, a także odbudowę, rozbudowę, nadbudowę obiektu budowlanego.

wniosku, niezależnie od tego czy wszystkie powiązane płatności zostały dokonane przez Wnioskodawcę.

Wybór projektu do dofinansowania następuje w trybie pozakonkursowym, o którym mowa w art. 38 *ustawy z dnia 11 lipca 2014 r. o zasadach realizacji programów w zakresie polityki spójności finansowanych w perspektywie finansowej 2014-2020* (Dz. U. 2016, poz. 217 z późn. zm.), zwanej dalej ustawą wdrożeniową.

#### **3. Typ Wnioskodawcy**

Uprawnionym do aplikowania w naborze w trybie pozakonkursowym jest Miasto Zielona Góra wskazane w załączniku nr 5 do Szczegółowego Opisu Osi Priorytetowych RPO – L2020 w ramach Poddziałania 5.1.1 Transport drogowy – projekty realizowane poza formułą ZIT.

W ramach niniejszego naboru o wsparcie aplikować będzie projekt pn. "Budowa mostu przez rzekę **Odrę wraz z budową nowego przebiegu drogi wojewódzkiej nr 282 – Etap I Rozbudowa skrzyżowania dróg wojewódzkich nr 282 i 279 w Zielonej Górze ul. Racula – Głogowska (DW 282 od km 10+590 do km 10+870)"**, dla którego przewidywany termin złożenia wniosku o dofinansowanie (wskazany w załączniku nr 5 do SzOOP RPO – L2020) mieści się w terminie składania wniosków określonym w Wezwaniu do złożenia wniosku w trybie pozakonkursowym oraz w niniejszym Regulaminie naboru.

#### **4. Kwota przeznaczona na dofinansowanie projektu w ramach naboru wniosku**

Wartość środków przeznaczonych na dofinansowanie projektu w ramach wezwania do złożenia wniosku nr Wezwanie Nr RPLB.05.01.01-IZ.00-08-P01/17 *Działania 5.1 – Transport drogowy, Poddziałania 5.1.1 Transport drogowy – projekty realizowane poza formułą ZIT* w ramach Regionalnego Programu Operacyjnego – Lubuskie 2020 wynosi **10 200 000,00 PLN<sup>7</sup>**

**Kwota dofinansowania, kwota wydatków kwalifikowalnych oraz całkowita kwota wydatków dla powyższego projektu** z Europejskiego Funduszu Rozwoju Regionalnego (EFRR) jest zgodna z zapisami *Szczegółowego Opisu Osi Priorytetowych Regionalnego Programu Operacyjnego – Lubuskie 2020*, w tym z wykazem projektów zidentyfikowanych przez właściwą instytucję w ramach trybu pozakonkursowego (będącym załącznikiem nr 5 do ww. dokumentu)<sup>8</sup>.

<sup>8</sup> Kwota alokacji przeznaczona na nabór w trybie pozakonkursowym zależy od kursu euro na dzień podpisywania umowy o dofinansowanie i może ulec zmianie.

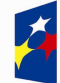

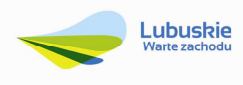

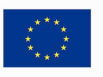

<sup>7</sup> Powyższa kwota może ulec zmianie, zgodnie z alokacją na Działanie określoną na podstawie algorytmu wyliczającego środki możliwe do zakontraktowania na dany miesiąc. W związku z powyższym, IZ zastrzega sobie prawo niepodpisania umowy z Wnioskodawcą z powodu ewentualnego braku środków, pomimo skierowania projektu do realizacji.

#### **5. Źródła finansowania projektu**

Maksymalny dopuszczalny poziom dofinansowania całkowitych kosztów kwalifikowalnych na poziomie projektu (dla projektów nie generujących dochodu) wynosi do **85%** i pochodzi z Europejskiego Funduszu Rozwoju Regionalnego (EFRR).

Minimalny wkład własny Wnioskodawcy jako % wydatków kwalifikowalnych stanowi min. **15%** całkowitych kwalifikowalnych kosztów projektu.

W przypadku projektu generującego dochód – maksymalny poziom dofinansowania należy liczyć z zastosowaniem metody luki w finansowaniu.

W ramach niniejszego naboru nie mają zastosowania uproszczone metody rozliczania wydatków (stawki jednostkowe, kwoty ryczałtowe).

#### **6. Pomoc publiczna/Pomoc de minimis**

W ramach naboru w trybie pozakonkursowym nie przewiduje się pomocy publicznej/pomocy de minimis.

#### **7. Projekt generujący dochód**

W przypadku projektu, który zgodnie z zapisami Rozporządzenia Parlamentu Europejskiego i Rady (UE) nr 1303/2013 z dnia 17 grudnia 2013 r., należy uznać za projekt generujący dochód, dla którego istnieje możliwość określenia przychodu z wyprzedzeniem, formą uwzględniania dochodu będzie wskaźnik luki w finansowaniu.

Projekt generujący dochód, dla którego nie można obiektywnie określić przychodu z wyprzedzeniem, należy traktować jako projekt potencjalnie generujący dochód, w związku z czym musi on zostać objęty monitorowaniem generowanego dochodu. Dochód wygenerowany w okresie trzech lat od zakończenia operacji lub do terminu na złożenie dokumentów dotyczących zamknięcia programu w zależności od tego, który z terminów nastąpi wcześniej, podlega zwrotowi przez Wnioskodawcę oraz jest odliczany od wydatków deklarowanych Komisji (do kategorii tej nie zalicza się projektów z sektorów lub podsektorów, dla których określone zostały zryczałtowane procentowe stawki dochodów).

#### **8. Termin składania wniosku o dofinansowanie projektu**

Składanie wniosku o dofinansowanie<sup>9</sup> w ramach przedmiotowego naboru odbywa się w terminie określonym na pierwszej stronie niniejszego Regulaminu oraz Wezwania do złożenia wniosku w trybie pozakonkursowym. Termin ten, w uzasadnionych przypadkach może ulec przedłużeniu. W przypadku podjęcia decyzji o wydłużeniu terminu składania wniosku, informacja na ten temat

<sup>&</sup>lt;sup>9</sup> Przez wniosek o dofinansowanie należy rozumieć formularz wniosku wraz z wymaganymi załącznikami.

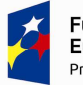

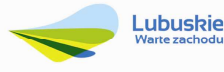

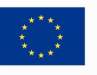

zostanie zamieszczona na stronie www.rpo.lubuskie.pl, na portalu Funduszy Europejskich www.funduszeeuropejskie.gov.pl oraz w prasie.

Datą wpływu wniosku o dofinansowanie realizacji projektu jest dzień dostarczenia go do Punktu Przyjęć Wniosków IZ RPO-L2020 w Zielonej Górze lub w przypadku dostarczenia wniosku pocztą – ważna jest data nadania w polskiej placówce pocztowej10. W pozostałych przypadkach wiążąca jest data wpływu do miejsca przyjmowania wniosków określonego przez IZ RPO-L2020.

Wniosek w wersji elektronicznej należy złożyć za pośrednictwem Lokalnego Systemu Informatycznego (LSI2020) dostępnego na stronie www.rpo.lubuskie.pl nie później niż w dniu zakończenia naboru wniosku w trybie pozakonkursowym.

W przypadku przekroczenia terminu naboru, wniosek nie będzie podlegał ocenie/nie będzie podlegał rozpatrzeniu.

#### **9. Miejsce składania wniosku o dofinansowanie projektu**

Formularz wniosku wraz z wymaganą dokumentacją należy składać od poniedziałku do piątku w godzinach pracy urzędu, tj.

- poniedziałek: od 8:00 do 16:00
- wtorek piątek: od 7:30 do 15:30

w Punkcie Przyjęć Wniosków w:

**Urzędzie Marszałkowskim Województwa Lubuskiego Departamencie Programów Regionalnych ul. Bolesława Chrobrego 1-3-5, 65-043 Zielona Góra (główny hol budynku - parter)** 

#### **10. Forma składania wniosku o dofinansowanie projektu**

Wnioskodawca składa **formularz wniosku o dofinansowanie realizacji projektu wraz ze Studium Wykonalności** w wersji elektronicznej (za pośrednictwem systemu LSI2020) i papierowej (w 1 egzemplarzu). Natomiast pozostałe załączniki/oświadczenia (wskazane w pkt. 6 podrozdziału *Przygotowania dokumentacji)* należy przesłać za pośrednictwem systemu LSI2020.

 $\overline{a}$ 10 W rozumieniu ustawy z dnia 23 listopada 2012 r. – Prawo pocztowe (Dz. U. 2016 r. poz. 1113 z późń. zm).

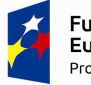

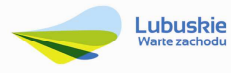

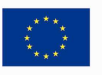

Wzór formularza wniosku o dofinansowanie określa IZ RPO-L2020 w drodze uchwały ZWL i publikuje na stronie www.rpo.lubuskie.pl.

#### **Wersja elektroniczna, złożona za pośrednictwem systemu LSI2020**

Wnioskodawca zobowiązany jest wypełnić w systemie LSI2020 formularz wniosku o dofinansowanie oraz umieścić wymagane przez IZ RPO-L2020 dokumenty/załączniki (załączane dokumenty należy wpisać do *Listy załączników*, znajdującej się na ostatniej stronie formularza wniosku o dofinansowanie). Załączniki wypełnione i podpisane przez Wnioskodawcę oraz sporządzone przez właściwe urzędy lub instytucje (np.: zaświadczenia, odpisy) należy umieścić w systemie LSI2020 w formie skanu (*Studium wykonalności* może być umieszczone w systemie LSI2020 bez podpisów – w formacie pdf). Dokumenty złożone za pośrednictwem systemu LSI2020 muszą być tożsame z dostarczoną przez Wnioskodawcę wersją papierową – dotyczy dokumentów których złożenie wymagane jest zarówno w wersji papierowej jak i elektronicznej.

W systemie LSI2020 należy także umieścić aneks obliczeniowy w formie arkusza kalkulacyjnego, stanowiącego część *Studium wykonalności* – nie jest wymagane dostarczenie tego arkusza w wersji papierowej. Aneks obliczeniowy umieszczony w systemie LSI2020 musi umożliwić weryfikację poprawności dokonanych wyliczeń (odblokowane formuły). Ponadto, musi zawierać wydzieloną część zawierającą założenia będące podstawą wyliczeń. Nie jest zasadne umieszczanie w formułach wyliczeń wartości liczbowych "dopisywanych" do treści formuł (np. odręczne "dopisywanie" stawki VAT itp.).

Po wysłaniu przez Wnioskodawcę dokumentów do IZ RPO, system LSI2020 nadaje automatycznie nr referencyjny wniosku oraz generuje i przesyła do Wnioskodawcy potwierdzenie złożenia formularza wniosku wraz z załącznikami za pośrednictwem systemu LSI2020.

Wnioski złożone wyłącznie w wersji elektronicznej (za pośrednictwem systemu LSI2020) nie będą podlegały ocenie/nie będą podlegały rozpatrzeniu.

#### **Wersja papierowa**

**Wnioskodawca jest zobowiązany do dostarczenia jednego papierowego egzemplarza formularza wniosku o dofinansowanie i Studium Wykonalności.** Wniosek<sup>11</sup> w wersji papierowej musi być tożsamy z wersją złożoną za pośrednictwem systemu LSI2020. Sposób wypełnienia wniosku o dofinansowanie realizacji projektu określa *Instrukcja wypełniania wniosku o dofinansowanie projektu z Europejskiego Funduszu Rozwoju Regionalnego w ramach Osi Priorytetowej 2 – 5 i 9 Regionalnego Programu Operacyjnego – Lubuskie 2020.*

Formularz wniosku wypełniony odręcznie i/lub w języku obcym, nie wypełniony na wymaganym formularzu (wzorze) nie będzie rozpatrywany. Ponadto, wnioski złożone wyłącznie w wersji papierowej nie będą podlegały ocenie/nie będą podlegały rozpatrzeniu

<sup>11</sup> Przez wniosek o dofinansowanie należy rozumieć formularz wniosku wraz z załącznikami.

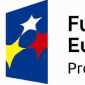

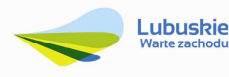

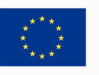

Wniosek w formie papierowej może być dostarczony do IZ RPO-L2020:

- listem poleconym.
- − przesyłką kurierską,
- − osobiście,

do Punktu Przyjęć wniosków IZ RPO-L2020, nie później niż w dniu zakończenia naboru wniosku w trybie pozakonkursowym. Wersję papierową wniosku należy złożyć w zamkniętej (zaklejonej) kopercie/paczce opisanej według poniższego wzoru:

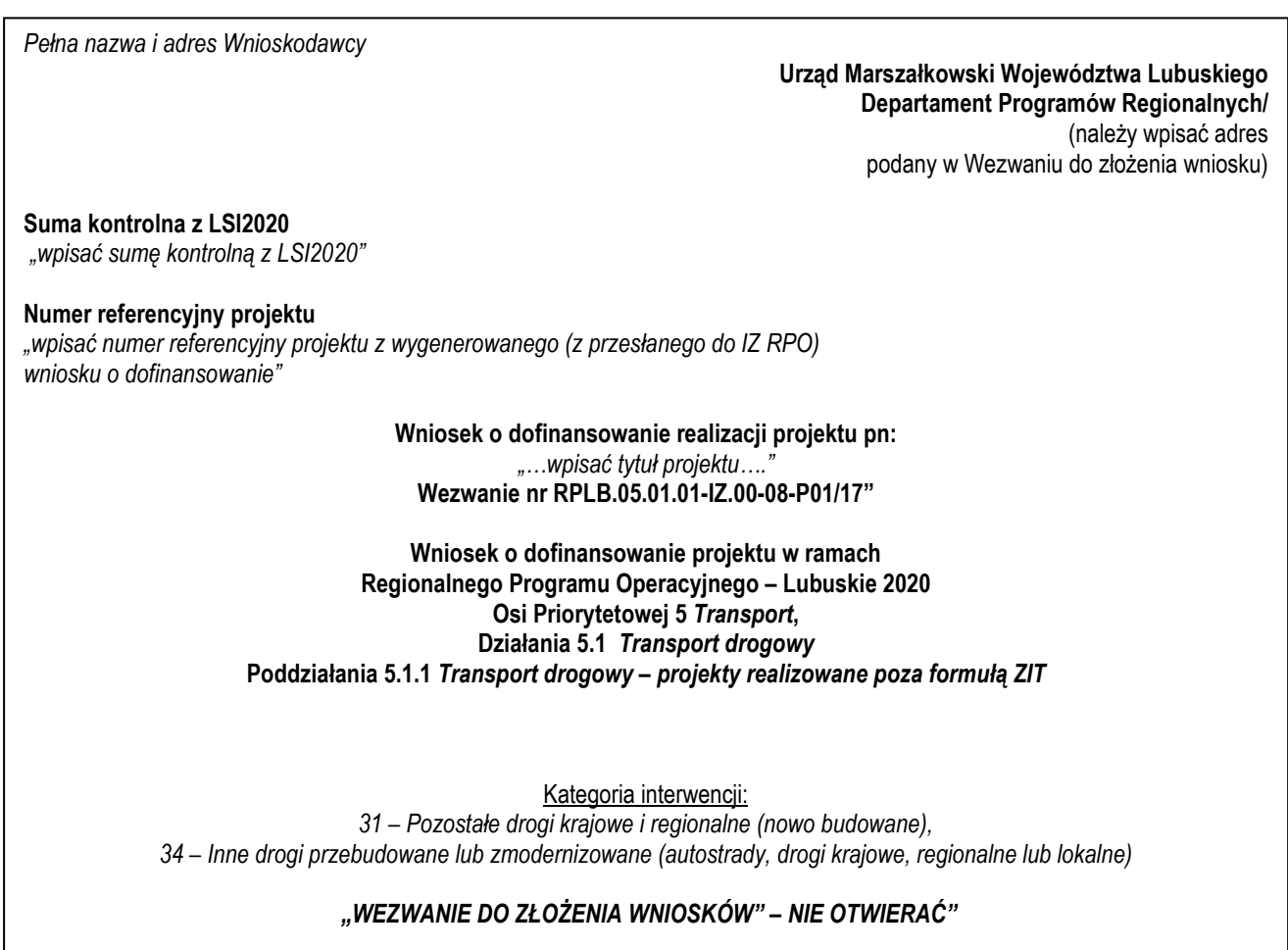

Pracownik przyjmuje złożony formularz wniosku wraz z załącznikiem (Studium wykonalności) w wersji papierowej. Wpisuje na złożonym papierowym egzemplarzu wniosku datę wpływu do Punktu Przyjęć wniosków IZ RPO-L2020. W przypadku dostarczenia wniosku pocztą – ważna jest data nadania w polskiej placówce pocztowej, w pozostałych przypadkach wiążąca jest data wpływu do miejsca przyjmowania wniosków określonego przez IZ RPO-L2020.

Następnie fakt złożenia wniosku aplikacyjnego jest rejestrowany w Systemie LSI2020, który automatycznie generuje i przesyła do Wnioskodawcy potwierdzenie złożenia formularza wniosku wraz z załącznikami w wersji papierowej.

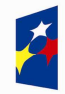

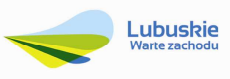

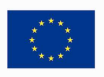

#### **Przygotowanie dokumentacji**

Wnioskodawca składa formularz wniosku oraz wskazane w niniejszym Regulaminie załączniki w formie wskazanej w niniejszym Podrozdziale.

1. Formularz wniosku o dofinansowanie musi zostać podpisany na ostatniej stronie wraz z datą oraz imienną i/lub firmową pieczątką Wnioskodawcy przez osoby uprawnione lub upoważnione do reprezentowania Wnioskodawcy.

Osobami uprawnionymi są dla:

- $\checkmark$  gminy: wójt, burmistrz, prezydent lub osoba przez niego upoważniona oraz w każdym przypadku kontrasygnata skarbnika lub osoby przez niego upoważnionej;
- powiatu: dwóch członków zarządu lub jeden członek zarządu i osoba upoważniona przez zarząd (zgodnie z art. 48. ust. 1 ustawy z dnia 5 czerwca 1998 r. o samorządzie powiatowym (Dz. U. 2016 poz. 814 z późn. zm.) oraz w każdym przypadku kontrasygnata skarbnika lub osoby przez niego upoważnionej;
- $\checkmark$  województwa: marszałek województwa wraz z członkiem zarządu województwa, o ile statut województwa nie stanowi inaczej (zgodnie z art. 57 ust. 1 ustawy z dnia 5 czerwca 1998 r. o samorządzie województwa, (Dz.U. 2016, poz. 486 z późn. zm.)) oraz w każdym przypadku kontrasygnata skarbnika lub osoby przez niego upoważnionej;
- $\checkmark$  inne: osoby/organy wymienione do reprezentacji w aktach powołujących (np. statut lub wypis z KRS - ważność do 3 miesięcy, z adnotacją: aktualny na dzień lub dodatkowe zaświadczenie stwierdzające jego aktualność).

W przypadku, gdy Wnioskodawca upoważnia inną osobę do reprezentowania, wówczas do wniosku należy dołączyć stosowane upoważnienie/pełnomocnictwo podpisane przez osobę uprawnioną. W przypadku, gdy osoba ta będzie podpisywała umowę o dofinansowanie, wymagane jest pełnomocnictwo rodzajowe (udzielone na podstawie art. 98 k.c.) – pełnomocnictwo wymaga podpisu potwierdzonego notarialnie. Jeśli Wnioskodawcą będzie jednostka samorządu terytorialnego, wówczas wymagane jest pisemne upoważnienie/pełnomocnictwo podpisane przez osobę uprawnioną do reprezentowania Wnioskodawcy. Nie jest wymagane upoważnienie/ pełnomocnictwo poświadczone notarialnie.

- 2. Prawidłowo złożony i podpisany egzemplarz formularza wniosku o dofinansowanie realizacji projektu należy trwale spiąć w sposób uniemożliwiający jego dekompletację.
- 3. Oryginały załączników do formularza wniosku, które zostały sporządzone przez Wnioskodawcę (np. oświadczenia), Studium wykonalności, muszą zostać czytelnie podpisane na ostatniej stronie przez osobę/y uprawnioną/e lub upoważnioną/e do reprezentowania Wnioskodawcy wraz z datą, imienną/ymi pieczątką/ami wszystkich podpisanych osób i pieczątką instytucji (w przypadku jednostek samorządu terytorialnego kontrasygnata Skarbnika nie jest wymagana – wyjątek stanowi "Oświadczenie Wnioskodawcy o kwalifikowalności podatku VAT").
- 4. Kserokopie załączników sporządzonych przez Wnioskodawcę oraz wydanych przez właściwe urzędy lub instytucje (np.: zaświadczenia, odpisy), należy potwierdzić za zgodność z oryginałem<sup>12</sup>.

 $\overline{a}$ 12 W każdym przypadku, w którym jest mowa o kserokopii dokumentu należy przez to rozumieć:

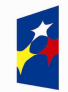

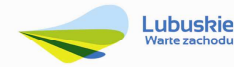

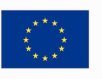

- 5. **Dokumenty (formularz wniosku o dofinansowanie, Studium Wykonalności) należy dostarczyć w wersji papierowej (w 1 egzemplarzu)** i umieścić w segregatorze opisanym w następujący sposób:
	- $\checkmark$  pełna nazwa i adres Wnioskodawcy.
	- $\checkmark$  suma kontrolna z LSI oraz numer referencyjny projektu nadawany automatycznie przez system LSI2020,
	- $\checkmark$  numer wezwania do złożenia wniosku.
- 6. W systemie LSI2020 Wnioskodawca zobowiązany jest przesłać13:
	- − wypełniony formularz wniosku o dofinansowanie realizacji projektu;
	- − Studium Wykonalności wraz z aneksem obliczeniowym w formie arkusza kalkulacyjnego (preferowany format \*.xls; arkusz kalkulacyjny nie może być chroniony oraz powinien zawierać aktywne formuły obliczeniowe) sporządzone zgodnie z "Instrukcją do opracowania Studium Wykonalności dla projektów inwestycyjnych ubiegających się o wsparcie z EFRR w ramach Regionalnego Programu Operacyjnego – Lubuskie 2020";
	- − Wykaz pozwoleń administracyjnych niezbędnych do realizacji procesu inwestycyjnego14;
	- − Oświadczenie o kwalifikowalności VAT dla Wnioskodawcy;
	- − Oświadczenie informacja publiczna;
	- Załączniki dodatkowe, nie przewidziane w Regulaminie naboru, ale wymagane prawem polskim lub kategorią projektu przez IZ RPO-L2020.

Po ocenie formalnej pełna dokumentacja przekazywana jest do oceny merytorycznej.

Należy pamiętać, aby **w formularzu wniosku o dofinansowanie nie pozostawiać pustych pól**  (należy wypełniać je właściwa treścia, zapisem "nie dotyczy" lub kreskami "-" oraz zerami w przypadku tabel, w których należy określić wartość, np. tabel finansowych, tabel dotyczących wartości bazowych i docelowych wskaźników etc.).

Ponadto, należy pamiętać, aby cała dokumentacja aplikacyjna przedłożona przez Wnioskodawcę stanowiła zwartą całość, która nie podaje w różnych częściach sprzecznych informacji.

Przy wypełnianiu formularza wniosku oraz przygotowywaniu Studium Wykonalności należy wziąć pod uwagę kryteria stosowane podczas oceny formalnej, merytorycznej oraz środowiskowej (kryteria przyjmowane są w formie Uchwały przez Komitet Monitorujący RPO-L2020) tak, aby **w poszczególnych polach formularza wniosku oraz w Studium Wykonalności zawrzeć wszystkie informacje, które są niezbędne do dokonania oceny projektu**. Kryteria wyboru projektów stanowią

<sup>&</sup>lt;sup>14</sup> Dopuszczalna jest realizacja projektów w trybie "zaprojektuj i wybuduj". W tym przypadku na moment składania wniosku o dofinansowanie pozwolenie na budowę/decyzja o zezwoleniu na realizacje na inwestycji drogowej/zgłoszenie robót budowlanych niewymagających pozwolenia na budowę nie jest wymagane.

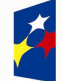

<u>.</u>

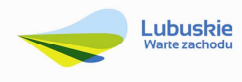

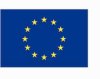

<sup>-</sup> kserokopię zawierającą klauzulę "za zgodność z oryginałem" umieszczoną na każdej stronie dokumentu opatrzonej datą, poświadczoną własnoręcznym podpisem Wnioskodawcy (lub osoby upoważnionej przez Wnioskodawcę) oraz imienną i firmową pieczątką Wnioskodawcy, lub

<sup>-</sup> poprzez umieszczenie na pierwszej stronie kserokopii dokumentu klauzuli "za zgodność z oryginałem od strony…do strony…" opatrzonej datą, czytelnym podpisem Wnioskodawcy (lub osoby upoważnionej przez Wnioskodawcę) oraz imienną i firmową pieczątką Wnioskodawcy.

<sup>13</sup> Należy pamiętać, że zamieszczone za pośrednictwem systemu LSI2020 dokumenty, powinny być wcześniej odpowiednio podpisane patrz pkt. 3 i 4 (wyjątek stanowi Formularz wniosku, który wypełniany jest w systemie LSI2020).

Załącznik do Uchwały Komitetu Monitorującego RPO-L2020 oraz zostały zamieszczone na stronie internetowej www.rpo.lubuskie.pl.

#### **Dokumenty wymagane do oceny środowiskowej:**

Wnioskodawcy, których projekty otrzymały pozytywną ocenę merytoryczną zostają pisemnie wezwani do złożenia dokumentacji OOŚ dotyczącej projektu.

- 1) decyzja o środowiskowych uwarunkowaniach (dla przedsięwzięć mogących zawsze znacząco oddziaływać na środowisko oraz mogących potencjalnie znacząco oddziaływać na środowisko) – jeśli dotyczy,
- 2) postanowienie w sprawie potrzeby/braku potrzeby przeprowadzenia OOŚ (dla przedsięwzięć mogących potencjalnie znacząco oddziaływać na środowisko) wraz z niezbędnymi opiniami organów opiniujących – jeśli dotyczy,
- 3) oświadczenie Wnioskodawcy o braku konieczności przeprowadzenia postępowania w sprawie oceny oddziaływania na środowisko – jeśli dotyczy,
- 4) postanowienie określające zakres raportu OOŚ (dla przedsięwzięć mogących zawsze znacząco oddziaływać na środowisko) wraz z niezbędnymi opiniami organów opiniujących - jeżeli zostało wydane,
- 5) postanowienie organu prowadzącego postępowanie OOŚ o przeprowadzeniu transgranicznej OOŚ - jeżeli zostało wydane,
- 6) postanowienia uzgadniające RDOŚ/dyrektora urzędu morskiego oraz opinię właściwego organu Państwowej Inspekcji Sanitarnej, wydane przed decyzją o środowiskowych uwarunkowaniach jeżeli zostały wydane;
- 7) decyzja administracyjna, w przypadku której prowadzi się postępowanie w sprawie oceny oddziaływania na obszar Natura 2000 (dla przedsięwzięć mogących znacząco oddziaływać na obszar Natura 2000) – jeśli dotyczy,
- 8) postanowienie RDOŚ uzgadniające decyzję, w przypadku której prowadzi się postępowanie w sprawie oceny oddziaływania na obszar Natura 2000 (dla przedsięwzięć mogących wpływać na obszar Natura 2000) – jeśli dotyczy,
- 9) deklaracja organu odpowiedzialnego za monitorowanie obszarów Natura 2000,
- 10) deklaracja organu odpowiedzialnego za gospodarkę wodną,
- 11) formularz<sup>15</sup> wraz z niezbędnymi opiniami "Informacja na temat projektów, które mogą wywierać istotny negatywny wpływ na obszary Natura 2000, zgłoszone Komisji (Dyrekcja Generalna ds. Środowiska) na mocy dyrektywy 92/43/EWG", jeżeli organ, który wydał zgodę na realizację przedsięwzięcia, stwierdził występowanie negatywnego oddziaływania na obszar Natura 2000 – jeśli dotyczy,
- 12) streszczenie raportu OOŚ w języku niespecjalistycznym albo cały raport OOŚ jeśli dotyczy;

<sup>15</sup>Formularz do uzyskania w GDOŚ. Informacje na temat zarządzania obszarami Natura 2000 dostępne na stronie: http://ec.europa.eu/environment/nature/natura2000/management/guidance\_en.htm#art6

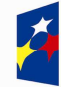

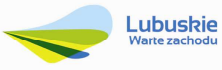

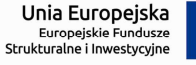

- 13) oświadczenie Wnioskodawcy o niezaleganiu z przekazaniem informacji istotnej dla rejestrów prowadzonych przez Generalnego Dyrektora Ochrony Środowiska.
- 14) Analiza oddziaływania na środowisko, z uwzględnieniem potrzeb dotyczących przystosowania się do zmian klimatu i łagodzenia zmian klimatu, a także odporności na klęski żywiołowe<sup>16</sup> ,

Uwaga ! Powyższych dokumentów nie należy składać do oceny formalnej!

#### **11. Przebieg naboru w trybie pozakonkursowym**

Nabór wniosków w trybie pozakonkursowym przebiega w pięciu etapach:

**Etap I** – nabór wniosków o dofinansowanie. Nabór wniosków rozpoczyna się i kończy w terminie wskazanym w niniejszym Regulaminie.

- **Etap II** ocena formalna
- **Etap III** ocena merytoryczna
- **Etap IV** ocena środowiskowa
- **Etap V** rozstrzygnięcie naboru

#### **12. Ocena formalna**

Ocena formalna prowadzona jest w oparciu o kryteria formalne przyjęte przez KM RPO-L2020. Kryteria formalne podzielone zostały na kryteria, których niespełnienie skutkuje odrzuceniem wniosku bez możliwości poprawy oraz kryteria, w ramach których istnieje możliwość dokonania poprawy.

Ponadto, każdy projekt oceniany jest pod względem występowania braków formalnych lub oczywistych omyłek. Od wyniku weryfikacji występowania we wniosku braków formalnych lub oczywistych omyłek Wnioskodawcy nie przysługuje odwołanie, o którym mowa w art. 53 i 54 ustawy z dnia 11 lipca 2014 r. o zasadach realizacji programów w zakresie polityki spójności finansowanych w perspektywie finansowej 2014-2020 (Dz. U. 2016, poz. 217 z późn. zm.).

**Ocena formalna (pierwsza)** dokonywana jest po zakończeniu naboru wniosków, **w terminie do 40 dni**  od dnia dostarczenia wszystkich wniosków do Punktu Przyjęć. W uzasadnionych przypadkach termin dokonania pierwszej oceny formalnej może zostać wydłużony. Informacja o przedłużeniu terminu oceny formalnej zamieszczana jest na stronie internetowej RPO-L2020: www.rpo.lubuskie.pl.

W przypadku pozytywnej (pierwszej) oceny formalnej oraz niestwierdzenia braków formalnych lub oczywistych omyłek, wniosek jest automatycznie przekazany do oceny merytorycznej (bez konieczności pisemnego informowania Wnioskodawcy).

<sup>16</sup> Zgodnie ze *Wzorem części środowiskowej krajowego wniosku o dofinansowanie*, który opracowany został w wyniku prac Grupy Roboczej ds. Ocen Oddziaływania na Środowisko funkcjonującej w ramach sieci "Partnerstwo: Środowisko dla Rozwoju".

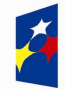

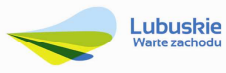

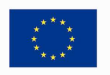

W przypadku stwierdzenia w przedłożonej dokumentacji, błędów formalnych i/lub błędów formalnych lub oczywistych omyłek, oceniający przygotowuje pismo do Wnioskodawcy o zakresie wniesienia niezbędnych poprawek bądź uzupełnień.

**Uzupełnienie/poprawienie przez Wnioskodawcę w formularzu wniosku/załącznikach błędów formalnych i/lub braków formalnych lub oczywistych omyłek, nie może prowadzić do jego istotnej modyfikacji**<sup>17</sup>. Spowodowanie w wyniku zmian istotnych modyfikacji we wniosku, będzie podlegać ocenie. W związku z tym, wszystkie zmiany wprowadzone przez Wnioskodawcę, które nie zostały wyszczególnione w piśmie o brakach formalnych, będą pod tym kątem indywidualnie rozpatrywane przez IZ RPO-L2020.

Skorygowane dokumenty aplikacyjne Wnioskodawca składa albo w głównej siedzibie UMWL w Zielonej Górze (ul. Podgórna 7), albo w Departamencie RPO (ul. Chrobrego 1-3-5, główny hol budynku) w terminie **7 dni kalendarzowych** od daty otrzymania wezwania do poprawy. Jeśli Wnioskodawca zauważy we wniosku o dofinansowanie realizacji projektu inne błędy, które nie zostały wyszczególnione w piśmie, wówczas poprawia je, informując jednocześnie o tym fakcie, przedstawiając stosowne pisemnie wyjaśnienia. W przypadku, gdy w projekcie wprowadzone zostaną dodatkowe zmiany, o których Wnioskodawca nie poinformował, wówczas wniosek o dofinansowanie projektu nie podlega dalszej ocenie, o czym Wnioskodawca zostaje poinformowany pisemnie za potwierdzeniem odbioru. Jeżeli wprowadzane zgodnie z uwagami IZ RPO-L2020 zmiany implikują konieczność wprowadzenia w dokumentacji kolejnych zmian, np. w przypadku tabel finansowych, wówczas Wnioskodawca zobowiązany jest wprowadzić je do formularza wniosku o dofinansowanie projektu i/lub załączników oraz przekazać na piśmie informację o ich wprowadzeniu do IZ RPO-L2020.

W przypadku negatywnej oceny formalnej **(niespełnienie kryteriów skutkujących odrzuceniem wniosku bez możliwości poprawy)** wniosek zostaje odrzucony z przyczyn formalnych. Wnioskodawca zostaje o tym poinformowany (pisemnie za potwierdzeniem odbioru) oraz o braku możliwości skorzystania z trybu odwoławczego, o którym mowa w art. 53 i 54 ustawy wdrożeniowej*.*

**Ponowna (druga) ocena formalna** dokonywana jest w terminie do **20 dni kalendarzowych** od dnia dostarczenia przez wszystkich Wnioskodawców skorygowanych dokumentów. W uzasadnionych przypadkach termin dokonania ponownej oceny formalnej może zostać wydłużony. Informacja o przedłużeniu terminu oceny formalnej zamieszczana jest na stronie internetowej RPO-L2020: www.rpo.lubuskie.pl.

<sup>-</sup> dołączanie dodatkowych załączników, nieujętych pierwotnie w spisie załączników (z zastrzeżeniem sytuacji, w której dołączenie dodatkowych załączników, jest dokonywane na polecenie oceniającego).

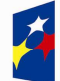

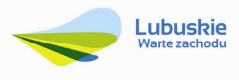

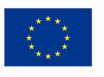

<sup>17</sup> W ramach składanych korekt i uzupełnień, niedopuszczalne jest wprowadzenie przez Wnioskodawcę następujących zmian w projekcie:

<sup>-</sup> dodawanie, usuwanie partnerów (z zastrzeżeniem sytuacji, w której dodawanie lub usuwanie partnerów jest konsekwencją zidentyfikowanego przez oceniającego błędu i dokonywane jest na jego polecenie),

<sup>-</sup> dodawanie kategorii wydatku kwalifikowalnego/wydatku kwalifikowalnego (z zastrzeżeniem sytuacji, w której dodawanie kategorii wydatku kwalifikowalnego/wydatku kwalifikowalnego jest konsekwencją zidentyfikowanego przez oceniającego błędu i dokonywane jest na jego polecenie),

<sup>-</sup> zwiększenie wartości/poziomu dofinansowania wydatku (z zastrzeżeniem sytuacji, w której zwiększenie wartości/poziomu dofinansowania, jest konsekwencją zidentyfikowanego przez oceniającego błędu i dokonywane jest na jego polecenie),

W przypadku pozytywnej (drugiej) oceny formalnej oraz niestwierdzenia braków formalnych lub oczywistych omyłek, wniosek jest automatycznie przekazywany do oceny merytorycznej, bez konieczności pisemnego informowania Wnioskodawcy o tym fakcie.

W przypadku pozytywnej oceny formalnej oraz jednoczesnej identyfikacji w przedłożonej w ramach korekt dokumentacji oczywistych omyłek (powstałych w wyniku wprowadzenia poprawek/uzupełnień do formularza wniosku/załączników) – do Wnioskodawcy wysyłane jest pismo (za potwierdzeniem odbioru) wzywające do uzupełnienia/poprawienia oczywistych omyłek, pod rygorem pozostawienia wniosku bez rozpatrzenia.

W przypadku, gdy w odpowiedzi na pismo wzywające do uzupełnienia/poprawienia w projekcie braków formalnych lub oczywistych omyłek, Wnioskodawca ponownie przedłoży dokumentację aplikacyjną, której weryfikacja zakończy się pozytywną oceną formalną oraz jednoczesną identyfikacją oczywistych omyłek – tzn. Wnioskodawca nie dokona poprawy we wskazanym w piśmie zakresie – projekt zostaje pozostawiony bez rozpatrzenia i nie zostaje dopuszczony do dalszej oceny. Wnioskodawca jest informowany pisemnie (za potwierdzeniem odbioru) o pozostawieniu jego wniosku bez rozpatrzenia z powodu niepoprawienia braków formalnych lub oczywistych omyłek. Ponadto, w piśmie Wnioskodawca zostaje poinformowany o braku możliwości skorzystania z trybu odwoławczego, o którym mowa w art. 53 i 54 ustawy z dnia 11 lipca 2014 r. o zasadach realizacji programów w zakresie polityki spójności finansowanych w perspektywie finansowej 2014-2020 (Dz.U. 2016 poz. 217 z późn. zm.).

Na etapie oceny formalnej możliwa jest trzykrotna poprawa/uzupełnienie wniosku/załączników, przy założeniu, że zidentyfikowane we wniosku/załącznikach błędy/uchybienia są możliwe do poprawienia i w konsekwencji ich usunięcie doprowadzi do zgodności projektu z obowiązującymi kryteriami oceny.

W przypadku stwierdzenia w skorygowanej dokumentacji błędów formalnych, wniosek o dofinansowanie projektu kończy ocenę formalną z wynikiem negatywnym.

W przypadku, gdy skorygowany wniosek zostanie złożony po terminie wskazanym przez IZ RPO-L2020, nie zostanie złożony, bądź we wniosku zostaną wprowadzone dodatkowe nieuzasadnione zmiany, w tym również te, o których Wnioskodawca nie poinformował, wniosek zostaje odrzucony.

W przypadku negatywnej oceny formalnej, bez względu na wynik weryfikacji oczywistych omyłek, IZ RPO-L2020 wysyła do Wnioskodawcy pismo o negatywnej ocenie formalnej. W piśmie do Wnioskodawcy konieczne jest podanie uzasadnienia oceny do każdego negatywnie zaopiniowanego kryterium zawartego w karcie oceny formalnej.

Od negatywnego wyniku oceny formalnej nie przysługuje Wnioskodawcy odwołanie, o którym mowa w art. 53 i 54 ustawy z dnia 11 lipca 2014 r. o zasadach realizacji programów w zakresie polityki spójności finansowanych w perspektywie finansowej 2014-2020 (Dz. U. 2016 poz. 217 z późn. zm.). Po zakończeniu etapu oceny formalnej na stronie www.rpo.lubuskie.pl publikowana jest lista projektów, pozytywnie ocenionych na etapie oceny formalnej.

W przypadku projektów realizowanych w trybie "zaprojektuj i wybuduj" Wnioskodawca ma obowiązek dostarczyć w terminie i zakresie określonym w umowie dokumenty, których nie posiadał w momencie

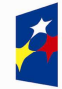

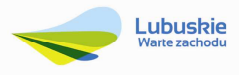

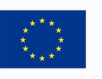

składania wniosku o dofinansowanie, a wymaganych Regulaminem naboru. Dostarczone przez Wnioskodawcę dokumenty, o których mowa wyżej, zostaną zaopiniowane przez pracowników DFR i ekspertów dokonujących oceny (formalnej, merytorycznej i środowiskowej) w celu weryfikacji ich zgodności z wnioskiem o dofinansowanie na podstawie, którego została podpisana umowa o dofinansowanie. W przypadku notorycznego uchylania się Wnioskodawcy od dostarczenia ww. dokumentów lub otrzymania negatywnej opinii nt. zgodności dokumentów z wnioskiem o dofinansowanie, Instytucja Zarządzająca RPO-L2020 może w trybie natychmiastowym rozwiązać umowę o dofinansowanie.

#### **13. Ocena merytoryczna**

Ocena merytoryczna odbywa się w oparciu o kryteria merytoryczne (horyzontalne i specyficzne) przyjęte przez KM RPO-L2020. Prowadzona jest równocześnie dla aspektu horyzontalnego i specyficznego.

Kryteria horyzontalne oraz kryteria specyficzne podzielone zostały na kryteria dopuszczające oraz kryteria punktowe.

Ocena merytoryczna dokonywana jest po pozytywnie zakończonej ocenie formalnej, w terminie do **60 dni kalendarzowych** od dnia podpisania przez Dyrektora Programów Regionalnych listy wniosków pozytywnie i negatywnie ocenionych na etapie oceny formalnej. Ocena dokonywana jest przez dwóch ekspertów na podstawie kart oceny merytorycznej przygotowanej zgodnie z kryteriami oceny zatwierdzonymi przez Komitet Monitorujący RPO-L2020.

W uzasadnionych przypadkach termin oceny merytorycznej może zostać przedłużony. Informacja o przedłużeniu terminu oceny zamieszczana jest na stronie internetowej RPO-L2020: www.rpo.lubuskie.pl.

Ocenę pozytywną uzyskują projekty, które:

− spełniły wszystkie kryteria dopuszczające i uzyskały co najmniej 50% możliwych do zdobycia punktów na ocenie merytorycznej (horyzontalnej i specyficznej).

Wynik oceny projektu stanowi średnia arytmetyczna ocen dwóch ekspertów, oceniających dany projekt.

Na etapie oceny merytorycznej, Wnioskodawca ma prawo do trzykrotnej poprawy/uzupełnienia wniosku/załączników, przy założeniu, że zidentyfikowane we wniosku/ załącznikach błędy/uchybienia są możliwe do poprawienia i w konsekwencji ich usunięcie doprowadzi do zgodności projektu z obowiązującymi kryteriami oceny.

Projekty ocenione pozytywnie pod względem merytorycznym zostają przekazane do oceny środowiskowej. Pismo o pozytywnej ocenie merytorycznej oraz o konieczności dostarczenia dokumentów do oceny środowiskowej wysyłane jest do Wnioskodawcy (w terminie 5 dni od podpisania przez Dyrektora listy rankingowej po ocenie merytorycznej). Wnioskodawca zobowiązany jest w terminie 3 dni kalendarzowych od otrzymania pisma dostarczyć ww. dokumentację.

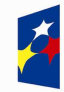

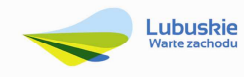

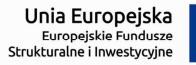

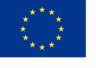

W przypadku oceny negatywnej, Wnioskodawca jest informowany pisemnie (za potwierdzeniem odbioru) o wyniku oceny oraz o braku możliwości skorzystania z trybu odwoławczego, o którym mowa w art. 53 i 54 ustawy wdrożeniowej.

Po zakończeniu oceny merytorycznej na stronie www.rpo.lubuskie.pl publikowana jest lista projektów, które uzyskały pozytywny wynik oceny i zostały skierowane do oceny środowiskowej (OOŚ).

#### **14. Ocena środowiskowa**

Ocenie środowiskowej podlegają projekty, które zostały pozytywnie ocenione pod względem merytorycznym. Ocena środowiskowa odbywa się w oparciu o kryteria środowiskowe przyjęte przez KM RPO-L2020 i dokonywana jest w terminie **do 30 dni kalendarzowych** od dnia podpisania przez Dyrektora listy rankingowej wniosków po ocenie merytorycznej. W uzasadnionych przypadkach termin oceny środowiskowej może zostać przedłużony. Informacja o przedłużeniu terminu oceny zamieszczana jest na stronie internetowej RPO-L2020: www.rpo.lubuskie.pl.

Ocena środowiskowa może zakończyć się wynikiem:

- 1. **pozytywnym** ekspert stwierdza, że procedura OOŚ została przeprowadzona bez zastrzeżeń. Projekt oceniony pozytywnie pod względem środowiskowym podlega procedurze wyboru do dofinansowania.
- 2. **do uzupełnienia** Wnioskodawca jest zobowiązany wprowadzić do projektu modyfikacje/zmiany wskazane przez eksperta w karcie oceny środowiskowej. Projekt będzie skierowany do uzupełnienia, gdy wprowadzenie zmian w przedmiotowym zakresie będzie możliwe. Wnioskodawca ma prawo do trzykrotnej poprawy dokumentacji. Po naniesieniu poprawek przez Wnioskodawcę, projekt podlega ponownej ocenie OOŚ. Jeżeli ekspert stwierdzi uchybienia również po trzykrotnej poprawie dokumentacji, projekt uzyska negatywną ocenę środowiskową.
- 3. **negatywnym** uzyskanie negatywnej oceny eksperta OOŚ skutkuje negatywną oceną projektu i jest jednoznaczne z odrzuceniem projektu. Dotyczy projektów, gdzie zidentyfikowane uchybienia nie będą możliwe do usunięcia.

Pismo o pozytywnej ocenie środowiskowej nie jest wysyłane do Wnioskodawcy. W przypadku oceny negatywnej, Wnioskodawca jest informowany pisemnie (za potwierdzeniem odbioru) o wyniku oceny. Jednocześnie Wnioskodawca zostaje poinformowany o braku możliwości skorzystania z trybu odwoławczego, o którym mowa w art. 53 i 54 ustawy wdrożeniowej*.*

Ponadto, Wnioskodawca za pośrednictwem poczty elektronicznej (na adres wskazany w formularzu wniosku o dofinansowanie) otrzymuje karty oceny ekspertów (bez danych osobowych osób oceniających).

Aby uzyskać pozytywną ocenę środowiskową (OOŚ), projekt musi zostać pozytywnie oceniony przez dwóch ekspertów w zakresie zgodności planowanej inwestycji z wymaganiami dotyczącymi postępowania w sprawie oceny oddziaływania na środowisko.

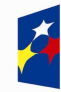

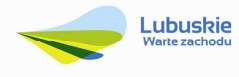

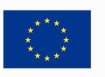

Po zakończeniu oceny środowiskowej (OOŚ) na stronie www.rpo.lubuskie.pl publikowana jest lista projektów, które uzyskały pozytywny wynik oceny i zostały skierowane do kolejnego etapu, tj. wyboru projektów do dofinansowania.

#### **15. Rozstrzygnięcie naboru**

Ostatnim etapem jest wybór projektów do dofinansowania w ramach Regionalnego Programu Operacyjnego – Lubuskie 2020 jest decyzja ZWL (przyjęta drogą uchwały).

W uzasadnionych przypadkach, przed podjęciem decyzji o dofinansowaniu ZWL, IZ RPO-L2020 może zażądać od Wnioskodawcy przedłożenia dokumentów potwierdzających posiadanie środków na pokrycie wkładu własnego, w celu sprawdzenia płynności finansowej i zdolności Wnioskodawcy do zrealizowania projektu. Ponadto, IZ RPO-L2020 może również na tym etapie zweryfikować, czy Wnioskodawca figuruje w Rejestrze Podmiotów Wykluczonych prowadzonym przez Ministerstwo Finansów.

IZ RPO-L2020 rozstrzyga nabór zatwierdzając listę projektów wybranych do dofinansowania zawierającą przyznane oceny, wskazując projekty, które spełniły kryteria wyboru projektów albo spełniły kryteria wyboru projektów i uzyskały wymaganą liczbę punktów.

Po decyzji ZWL o przyznaniu dofinansowania, Wnioskodawca zostaje poinformowany o wynikach oceny merytorycznej i środowiskowej jego projektu.

W przypadku przyznania dofinansowania dla projektów, pismo dodatkowo zawiera prośbę o przygotowanie i dostarczenie do IZ RPO-L2020 przez Wnioskodawcę w ciągu 28 dni od daty otrzymania pisma, dokumentów niezbędnych do podpisania umowy o dofinansowanie. Dokumenty do umowy o dofinansowanie należy dostarczyć do IZ RPO tylko w wersji papierowej, w liczbie egzemplarzy wskazanej w piśmie.

Natomiast, jeżeli projekt nie otrzymał dofinansowania, Wnioskodawca zostaje poinformowany o wyniku oceny merytorycznej, środowiskowej oraz o braku możliwości skorzystania z trybu odwoławczego, o którym mowa w art. 53 i 54 ustawy wdrożeniowej*.*

Po wyborze projektów do dofinansowania, na stronie internetowej www.rpo.lubuskie.pl oraz www.funduszeeuropejskie.gov.pl publikowana jest lista projektów wybranych do dofinansowania w ramach ww. naboru.

**Orientacyjny termin rozstrzygnięcia konkursu: sierpień 2017 r.**

#### **16. Zabezpieczenie umowy o dofinansowanie**

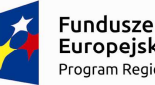

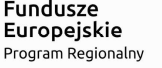

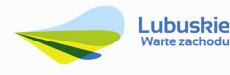

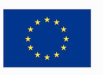

Nie dotyczy Wnioskodawców będących jednostkami sektora finansów publicznych albo fundacji, których jedynym fundatorem jest Skarb Państwa (art. 206 ust. 4 ustawy z dnia 27 sierpnia 2009 r. o finansach publicznych, Dz. U. 2016 poz. 1870 z późn. zm.).

#### **17. Kryteria wyboru projektów wraz z podaniem ich znaczenia**

Wybór projektu do dofinansowania odbywa się w oparciu o kryteria formalne, merytoryczne (horyzontalne i specyficzne), środowiskowe przyjęte przez Komitet Monitorujący Regionalny Program Operacyjny – Lubuskie 2020 następującymi uchwałami:

- uchwałą nr 57/KM-RPO-L2020/2017 Komitetu Monitorującego Regionalny Program Operacyjny – Lubuskie 2020 z dnia 15 lutego 2017 r., zmieniającą uchwałę Nr 4/KM RPO-L2020/2015 Komitetu Monitorującego Regionalny Program Operacyjny – Lubuskie 2020 z dnia 22 maja 2015 r., *w sprawie przyjęcia kryteriów formalnych mających zastosowanie dla Osi Priorytetowych, Działań i typów projektów w ramach RPO-L2020 współfinansowanych z Europejskiego Funduszu Rozwoju Regionalnego (OP 1-5,9)*,
- uchwałą nr 58/KM-RPO-L2020/2017 Komitetu Monitorującego Regionalny Program Operacyjny – Lubuskie 2020 z dnia 15 lutego 2017 r., zmieniającą uchwałę nr 5/KM RPO-L2020/2015 Komitetu Monitorującego Regionalny Program Operacyjny – Lubuskie 2020 z dnia 22 maja 2015 r., *w sprawie przyjęcia kryteriów merytoryczno-horyzontalnych mających zastosowanie dla Osi Priorytetowych Regionalnego Programu Operacyjnego – Lubuskie 2020 współfinansowanych ze środków Europejskiego Funduszu Rozwoju Regionalnego (OP: 1-5, 9)*

Przedmiotowe uchwały stanowią załącznik do niniejszego Regulaminu oraz zostały również zamieszczone na stronie internetowej www.rpo.lubuskie.pl.

#### **Dofinansowanie w ramach przedmiotowego naboru w trybie pozakonkursowym/Poddziałania RPO-L2020 będzie mógł otrzymać wniosek, który:**

- $\checkmark$  spełnił wszystkie kryteria dopuszczające (horyzontalne i specyficzne dla Poddziałania 5.1.1 oraz
- uzyskał co najmniej 50% możliwych do zdobycia punktów na ocenie merytorycznej (horyzontalnej i specyficznej) oraz
- uzyskał pozytywną ocenę środowiskową w zakresie zgodności planowanej inwestycji z wymaganiami dotyczącymi postępowania w sprawie oceny oddziaływania na środowisko (ocena wg kryteriów środowiskowych).

#### **18. Forma i sposób udzielania Wnioskodawcy wyjaśnień w kwestiach dotyczących naboru w trybie pozakonkursowym**

IZ RPO-L2020 udziela wszystkim zainteresowanym informacji w zakresie naboru w trybie pozakonkursowym, w tym w sprawie interpretacji zapisów Regulaminu, zakresu wsparcia, procesu

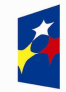

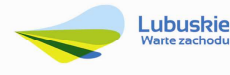

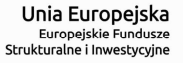

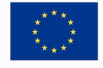

wyboru projektów, kwalifikowalności wydatków. Informacje na temat ww. postępowania można uzyskać osobiście, pisemnie lub telefonicznie poprzez kontakt z pracownikami Urzędu Marszałkowskiego Województwa Lubuskiego:

- $\checkmark$  Departament Programów Regionalnych, Wydział Kontraktacji Inwestycji Publicznych i Środowiskowych, ul. Bolesława Chrobrego 1-3-5 (pokój nr 24 i 55), tel. 68 45 65 127, 145. adresy e-mail: j.wachowski@lrpo.lubuskie.pl, l.olszewska@lrpo.lubuskie.pl;.
- $\checkmark$  Departament Zarządzania Regionalnym Programem Operacyjnym:
	- e-mail: info@rpo.lubuskie.pl
		- $\bullet$  telefoniczny: 68 45 65 521
		- osobisty w siedzibie departamentu: ul. Bolesława Chrobrego 1-3-5, 65-043 Zielona Góra (pokój nr B.10, poziom "0")

#### **19. Sposób podania do publicznej wiadomości wyniku naboru oraz informacji o sposobie postępowania z wnioskami o dofinansowanie po rozstrzygnięciu naboru w trybie pozakonkursowym**

IZ RPO-L2020 po każdym etapie oceny zamieszcza na stronie internetowej www.rpo.lubuskie.pl listę projektów zakwalifikowanych do kolejnego etapu.

Ponadto*,* po rozstrzygnięciu naboru w trybie pozakonkursowym IZ RPO-L2020 zamieszcza na stronie internetowej www.rpo.lubuskie.pl oraz na portalu Funduszy Europejskich www.funduszeeuropejskie. gov.pl informację o projektach wybranych do dofinansowania – w formie wykazu projektów wybranych do dofinansowania w trybie pozakonkursowym. Wykaz zawierać będzie: tytuł projektu, nazwę wnioskodawcy, kwotę wnioskowanego dofinansowania, koszt całkowity projektu, wynik oceny, datę wybrania poszczególnych projektów do dofinansowania, tj. datę zakończenia oceny projektów oraz przewidywany czas realizacji w odniesieniu do każdego projektu.

Wnioski o dofinansowanie projektów, które w wyniku rozstrzygnięcia niniejszego naboru zostały wybrane do dofinansowania, zostaną poddane procedurze przygotowania i podpisania umowy o dofinansowanie, natomiast wnioski o dofinansowanie projektów, które nie zostaną wybrane do dofinansowania będą przechowywane przez ION w celach archiwizacyjnych.

#### **20. Środki odwoławcze przysługujące Wnioskodawcy**

Z uwagi na stosowanie trybu pozakonkursowego zapisy art. 53 i 54 *ustawy z dnia 11 lipca 2014 r. o zasadach realizacji programów w zakresie polityki spójności finansowanych w perspektywie finansowej 2014-2020* (Dz. U. 2016, poz. 217 z późn. zm.) nie mają zastosowania.

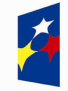

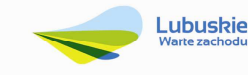

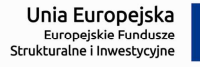

#### **21. Anulowanie naboru w trybie pozakonkursowym**

IZ RPO-L2020 zastrzega sobie prawo do anulowania naboru w następujących przypadkach:

- nie wyłonienia kandydatów na ekspertów niezbędnych do oceny wniosków,
- $\checkmark$  złożenia wniosku o dofinansowanie wyłącznie przez podmiot niespełniający kryteriów aplikowania do udziału w danym naborze,
- $\checkmark$  nie złożenia wniosku o dofinansowanie.
- $\checkmark$  naruszenia w toku procedury naboru wniosków przepisów prawa i/lub zasad regulaminu, które są istotne i niemożliwe do naprawienia,
- $\checkmark$  zaistnienia sytuacji nadzwyczajnej, której strony nie mogły przewidzieć w chwili ogłoszenia wezwania do złożenia wniosku, a której wystąpienie czyni niemożliwym lub rażąco utrudnia kontynuowanie procedury lub stanowi zagrożenie dla interesu publicznego,
- $\checkmark$  ogłoszenie aktów prawnych lub wytycznych horyzontalnych w istotny sposób sprzecznych z postanowieniami niniejszego regulaminu.

#### **22. Zwiększenie kwoty przeznaczonej na dofinansowanie projektu w naborze w trybie pozakonkursowym**

W przypadku pojawienia się dodatkowych środków, Zarząd Województwa Lubuskiego może zwiększyć kwotę dofinansowania projektom znajdującym się na liście projektów wybranych do dofinansowania. Wybór projektów musi objąć projekty, które uzyskały taką samą liczbę punktów w ramach naboru w trybie pozakonkursowym.

W przypadku zwiększenia przez Zarząd Województwa Lubuskiego kwoty dofinansowania projektu, przed podpisaniem aneksu do umowy o dofinansowanie, niezbędna jest aktualizacja załącznika nr 5 do SZOOP RPO–L2020, tj. *Wykaz projektów zidentyfikowanych przez właściwą instytucję w ramach trybu pozakonkursowego*.

#### **23. Wskaźniki monitorowania postępu rzeczowego w ramach projektu**

Wnioskodawca ubiegający się o dofinansowanie zobowiązany jest przedstawić we wniosku o dofinansowanie projektu wskaźniki produktu oraz wskaźniki rezultatu bezpośredniego. Wnioskodawca zobowiązany jest do wyboru co najmniej po 1 wskaźniku produktu i 1 rezultatu bezpośredniego, dla których wartość docelowa wskaźnika jest większa od "0".

Podstawą definicji wskaźników kluczowych wskazanych w Regulaminie jest *Wspólna Lista Wskaźników Kluczowych 2014-2020 (WLWK) – katalog definicji dla Celów Tematycznych finansowanych z Europejskiego Funduszu Rozwoju Regionalnego, Funduszu Spójności oraz dla pomocy technicznej (wskaźniki z tej listy zostały wpisane do Załącznika nr 2 Szczegółowego Opisu Osi Priorytetowych).* 

**Wnioskodawca we wniosku o dofinansowanie (sekcja C formularza wniosku oraz w Studium Wykonalności) zobowiązany jest określić/wybrać:** 

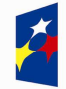

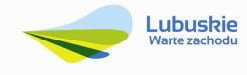

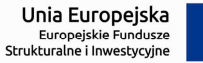

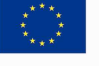

- **1.** Obligatoryjne wskaźniki produktu i rezultatu, w tym wskaźnik włączony do Ram Wykonania RPO Lubuskie 2020,
- **2.** Wskaźniki horyzontalne dotyczące miejsc pracy,
- **3.** Wskaźniki horyzontalne inne niż dotyczące miejsc pracy,
- **4.** Pozostałe wskaźniki wymienione w Załączniku nr 2 do Szczegółowego Opisu Osi Priorytetowych.

#### **1. Obligatoryjne wskaźniki produktu i rezultatu, w tym wskaźnik włączony do Ram Wykonania RPO Lubuskie 2020**

Zgodnie z *Wykazem projektów zidentyfikowanych przez właściwą instytucję w ramach trybu pozakonkursowego* (będącym załącznikiem nr 5 do SzOOP RPO-L2020) Wnioskodawca zobowiązany jest wybrać i monitorować poniższy wskaźnik:

- *Całkowita długość przebudowanych lub zmodernizowanych dróg (CI 14)(km)* 

i podać wartość docelową wynoszącą co najmniej **0,28 km**. Powyższy wskaźnik jest wskaźnikiem agregującym.

W związku z powyższym, zgodnie z sekcją 2.2.1 pkt 7 *Wytycznych w zakresie monitorowania postępu rzeczowego realizacji programów operacyjnych na lata 2014-2020*, Wnioskodawca jest zobligowany do określenia wartości docelowych wskaźników, które stanowią składowe dla powyższego wskaźnika:

- 1. Długość przebudowanych dróg wojewódzkich (km).
- 2. Długość przebudowanych dróg powiatowych (km).
- 3. Długość przebudowanych dróg gminnych (km).*<sup>18</sup>*

Ponadto, zgodnie z ww. *Wykazem* Wnioskodawca zobligowany jest do wyboru wskaźnika programowego (produktu) pn.

− Całkowita długość nowych dróg (CI 13) (km)

oraz określenia jego wartości docelowej co najmniej na poziomie **0,22 km**. Powyższy wskaźnik jest wskaźnikiem agregującym. W związku z powyższym, zgodnie z sekcją 2.2.1 pkt 7 *Wytycznych w zakresie monitorowania postępu rzeczowego realizacji programów operacyjnych na lata 2014-2020*, Wnioskodawca jest zobligowany do określenia wartości docelowych wskaźników, które stanowią składowe dla powyższego wskaźnika:

- 1. Długość wybudowanych dróg wojewódzkich (km).
- 2. Długość wybudowanych dróg powiatowych (km).
- 3. Długość wybudowanych dróg gminnych (km).

<sup>18</sup> Wskaźnik ten jest składowym wskaźnika agregującego, jednakże Wnioskodawca nie jest zobligowany do jego wyboru w przypadku nierealizowania inwestycji w zakresie dróg gminnych.

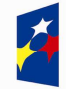

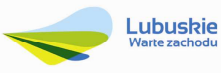

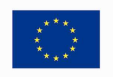

#### **2. Wskaźniki horyzontalne dotyczące miejsc pracy**

Wnioskodawca zobowiązany jest wybrać i określić wartość docelową przynajmniej jednego z poniższych wskaźników dot. miejsc pracy:

- − Wzrost zatrudnienia we wspieranych przedsiębiorstwach O/K/M (CI 8) (EPC),
- − Wzrost zatrudnienia we wspieranych podmiotach (innych niż przedsiębiorstwa) (EPC),
- − Liczba utrzymanych miejsc pracy (EPC),
- − Liczba nowo utworzonych miejsc pracy pozostałe formy (EPC).

W przypadku, gdy w wyniku realizacji projektu nie przewiduje się wzrostu zatrudnienia/utrzymania miejsc pracy/utworzenia nowych miejsc pracy, Wnioskodawca we wniosku o dofinansowanie wybiera jeden z ww. wskaźników i w kolumnie *Wartość docelowa* wskaźnika wpisuje wartość "0".

W przypadku wskaźników horyzontalnych dotyczących miejsc pracy wartość docelową należy określić dla kobiet, mężczyzn oraz ogółem.

#### **3. Wskaźniki horyzontalne inne niż dotyczące miejsc pracy**

Wnioskodawca zobowiązany jest wybrać i określić wartości docelowe wskaźników horyzontalnych tylko w przypadku, gdy dotyczą one zakresu projektu:

- Liczba obiektów dostosowanych do potrzeb osób z niepełnosprawnościami (szt.),
- Liczba projektów, w których sfinansowano koszty racjonalnych usprawnień dla osób z niepełnosprawnościami (szt.).

W przypadku, gdy projekt nie realizuje powyższych wskaźników, we wniosku o dofinansowanie nie należy ich wybierać.

#### **4. Pozostałe wskaźniki**

Wnioskodawca zobowiązany jest wybrać i określić wartości docelowe niewymienionych wyżej wskaźników zawartych w Załączniku nr 2 do Szczegółowego Opisu Osi Priorytetowych, wyłącznie w przypadku, gdy są one adekwatne do zakresu projektu.

W przypadku, gdy projekt nie realizuje żadnych wskaźników, we wniosku o dofinansowanie nie należy ich wybierać.

#### **Wskaźniki specyficzne dla programu, zawarte w sekcji C formularza wniosku**

Wnioskodawca zobowiązany jest wybrać i określić wartość docelową poniższych wskaźników rezultatu w przypadku, gdy są one adekwatne do zakresu projektu:

- Oszczędność czasu w przewozach pasażerskich (PLN/rok);
- Oszczędność czasu w przewozach towarowych (PLN/rok).

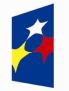

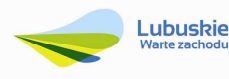

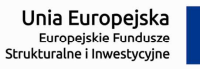

#### **Wskaźniki specyficzne dla projektu, zawarte w sekcji C formularza wniosku**

W ramach naboru w trybie pozakonkursowym nie przewidziano tego typu wskaźników.

Wszystkie wybrane we wniosku o dofinansowanie wskaźniki muszą odzwierciedlać założone cele realizowanego projektu oraz być logicznie powiązane z rezultatami, jakie Wnioskodawca zamierza osiągnąć w wyniku realizacji danego przedsięwzięcia. Należy również zwrócić uwagę, że we wskaźnikach może być odzwierciedlone spełnienie niektórych kryteriów wyboru projektów.

Ponadto, osiągnięcie zakładanych we wniosku o dofinansowanie wartości poszczególnych wskaźników powinno zostać potwierdzone wiarygodnymi dokumentami, określonymi na etapie aplikowania o środki, a weryfikowanymi podczas kontroli projektu.

Należy pamiętać, że wybrane w formularzu wniosku wskaźniki (w tym ich wartości docelowe) muszą być spójne ze wskaźnikami (i ich wartościami docelowymi) podanymi w pozostałej dokumentacji aplikacyjnej (w tym w Studium wykonalności).

#### **24. Kwalifikowalność wydatków**

Kwalifikowalność wydatków dla projektów współfinansowanych ze środków krajowych i unijnych w ramach RPO-L2020 musi być zgodna z przepisami unijnymi i krajowymi, w tym w szczególności z:

- Rozporządzeniem Parlamentu Europejskiego i Rady (UE) nr 1303/2013 z dnia 17 grudnia 2013 r. ustanawiające wspólne przepisy dotyczące Europejskiego Funduszu Rozwoju Regionalnego, Europejskiego Funduszu Społecznego, Funduszu Spójności, Europejskiego Funduszu Rolnego na rzecz Rozwoju Obszarów Wiejskich oraz Europejskiego Funduszu Morskiego i Rybackiego oraz ustanawiające przepisy ogólne dotyczące Europejskiego Funduszu Rozwoju Regionalnego, Europejskiego Funduszu Społecznego, Funduszu Spójności i Europejskiego Funduszu Morskiego i Rybackiego oraz uchylające rozporządzenie Rady (WE) nr 1083/2006;
- Rozporządzeniem Delegowanym Komisji (UE) nr 480/2014 z dnia 3 marca 2014 r. uzupełniające rozporządzenie Parlamentu Europejskiego i Rady (UE) nr 1303/2013 ustanawiające wspólne przepisy dotyczące Europejskiego Funduszu Rozwoju Regionalnego, Europejskiego Funduszu Społecznego, Funduszu Spójności, Europejskiego Funduszu Rolnego na rzecz Rozwoju Obszarów Wiejskich oraz Europejskiego Funduszu Morskiego i Rybackiego oraz ustanawiające przepisy ogólne dotyczące Europejskiego Funduszu Rozwoju Regionalnego, Europejskiego Funduszu Społecznego, Funduszu Spójności i Europejskiego Funduszu Morskiego i Rybackiego;
- Ustawą z dnia 11 lipca 2014 r. o zasadach realizacji programów w zakresie polityki spójności finansowanych w perspektywie finansowej 2014-2020 (Dz.U. 2016 poz. 217 z późn. zm.);
- zasadami określonymi w Szczegółowym Opisie Osi Priorytetowych RPO-L2020;
- Wytycznymi Ministra Rozwoju w zakresie kwalifikowalności wydatków w ramach Europejskiego Funduszu Rozwoju Regionalnego, Europejskiego Funduszu Społecznego oraz Funduszu Spójności na lata 2014-2020 z dnia 19 września 2016 r. z zastrzeżeniem, że w ramach niniejszego wezwania do złożenia wniosków IZ RPO-L2020 wskazała w Załączniku nr 6 do niniejszego Regulaminu - *Katalogu wydatków kwalifikowalnych i niekwalifikowalnych w ramach*

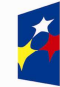

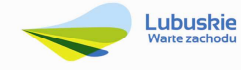

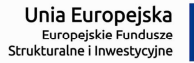

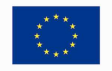

*wezwania nr RPLB.05.01.01-IZ.00-08-P01/17 -* koszty, które w szczególności uznaje za kwalifikowalne oraz niekwalifikowalne.

#### **25. Dokumenty strategiczne i branżowe**

- $\checkmark$  Umowa Partnerstwa na lata 2014-2020 Programowanie perspektywy finansowej na lata 2014 – 2020 z dnia 21 maja 2014 r.;
- $\checkmark$  Strategia UE dla Regionu Morza Bałtyckiego;
- $\checkmark$  Strategia Rozwoju Polski Zachodniej do roku 2020;
- $\checkmark$  Strategia Rozwoju Województwa Lubuskiego 2020;
- $\checkmark$  Regionalny Program Operacyiny Lubuskie 2020;
- $\checkmark$  Rozporządzenie Parlamentu Europejskiego i Rady (UE) nr 1301/2013 z dnia 17 grudnia 2013 r. w sprawie Europejskiego Funduszu Rozwoju Regionalnego i przepisów szczególnych dotyczących celu "Inwestycje na rzecz wzrostu i zatrudnienia" oraz w sprawie uchylenia rozporządzenia (WE) nr 1080/2006;
- $\checkmark$  Rozporządzenie Komisji (UE) nr 651/2014 z dnia 17 czerwca 2014 r. uznające niektóre rodzaje pomocy za zgodne z rynkiem wewnętrznym w zastosowaniu art. 107 i 108 Traktatu;
- Wytyczne Ministra Infrastruktury i Rozwoju w zakresie zagadnień związanych z przygotowaniem projektów inwestycyjnych, w tym projektów generujących dochód i projektów hybrydowych na lata 2014-2020;
- $\checkmark$  Instrukcja do opracowania Studium Wykonalności dla projektów inwestycyjnych ubiegających się o wsparcie z EFRR w ramach Regionalnego Programu Operacyjnego – Lubuskie 2020.
- $\checkmark$  Ustawa "Prawo budowlane" (Dz.U. 2016 nr 0 poz. 290);
- $\checkmark$  Plan zagospodarowania przestrzennego woj. lubuskiego z dnia 21 marca 2012 r.,
- $\checkmark$  Wspólna Lista Wskaźników Kluczowych 2014-2020 (WLWK) katalog definicji dla Celów Tematycznych finansowanych z Europejskiego Funduszu Rozwoju Regionalnego, Funduszu Spójności oraz dla pomocy technicznej;
- $\checkmark$  Strategia Rozwoju Transportu do 2020 (z perspektywa do 2030 r.);
- $\checkmark$  Dokument Implementacyjny do Strategii Rozwoju Transportu do 2020 (z perspektywą do 2030 r.);
- $\checkmark$  Program Rozwoju Transportu Województwa Lubuskiego.

#### **26. Wzór wniosku o dofinansowanie projektu**

Wzór wniosku o dofinansowanie projektu, którym należy się posługiwać ubiegając się o dofinansowanie projektu w ramach naboru w trybie pozakonkursowym jest przyjmowany przez IZ RPO-L2020 w formie uchwały ZWL i jest załącznikiem do Regulaminu naboru.

Wnioskodawca wypełnia wniosek o dofinansowanie zgodnie z "Instrukcją wypełnienia wniosku o dofinansowanie projektu w ramach Osi Priorytetowej 2–5 i 9 RPO-L2020".

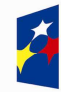

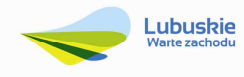

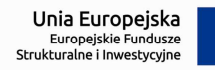

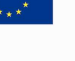

W ramach niniejszego naboru obowiązuje wzór wniosku o dofinansowanie projektu oraz Instrukcja wypełnienia wniosku o dofinansowanie projektu przyjęte Uchwałą Zarządu Województwa Lubuskiego z dnia 28 lutego 2017 roku.

#### **27. Wzór umowy o dofinansowanie projektu**

Wzór umowy o dofinansowanie projektu, który będzie zawierany z Wnioskodawcą projektu wybranego do dofinansowania, przyjmowany jest przez IZ RPO-L2020 w formie uchwały ZWL i stanowi załącznik do Regulaminu naboru.

W ramach niniejszego naboru obowiązuje wzór umowy o dofinansowanie projektu przyjęty uchwałą Zarządu Województwa Lubuskiego w dniu 28 lutego 2017 r.

#### **28. Załączniki do Regulaminu naboru**

- 1) Wzór wniosku o dofinansowanie projektu.
- 2) Instrukcja wypełniania wniosku o dofinansowanie projektu.
- 3) Kryteria wyboru projektów obowiązujące dla wezwania Nr RPLB.05.01.01-IZ.00-08-P01/17.
- 4) Wzór umowy o dofinansowanie projektu wraz z załącznikami.
- 5) Instrukcja do opracowania Studium Wykonalności dla projektów inwestycyjnych ubiegających się o wsparcie z EFRR w ramach Regionalnego Programu Operacyjnego – Lubuskie 2020 (przyjęta uchwałą nr 83/977/16 ZWL z dnia 12 stycznia 2016 r.).
- 6) Katalog wydatków kwalifikowalnych i niekwalifikowalnych w ramach wezwania Nr RPLB.05.01.01-IZ.00-08-P01/17.
- 7) Generalny Pomiar Ruchu (GPR) na drogach wojewódzkich.
- 8) Mapa oceny stanu nawierzchni.
- 9) Przegląd stanu technicznego obiektów mostowych.

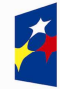

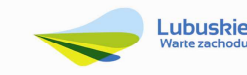

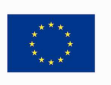